### **BAB IV**

#### **PENGUMPULAN DATA**

Suatu hal yang dibutuhkan dalam penelitian ini yaitu data yang nantinya akan diolah menggunakan metode tertentu untuk menghasilkan sebuah informasi atau pengetahuan baru. Bab ini menjelasakan tentang pengumpulan data dan metode pengolahan data yang dilakukan. Berikut merupakan beberapa data yang dibutuhkan dalam penelitian ini.

## **4.1 Pengumpulan Data**

Berdasarkan hasil wawancara terkait material apa saja yang digunakan dalam proses pembuatan rumah subsidi di Argo *Residence* didapatkan 78 material yang digunakan. Dari keseluruhan 78 material tersebut, terdapat 22 material utama yang diidentifikasi dan menjadi fokus utama bagian pengadaan. Pada tabel 4.1 merupakan daftar pembelian material pada proyek pembangunan perumahan Argo *Residence*

Tabel 4. 1 Daftar material pada proyek pembangunan perumahan Argo *Residence*

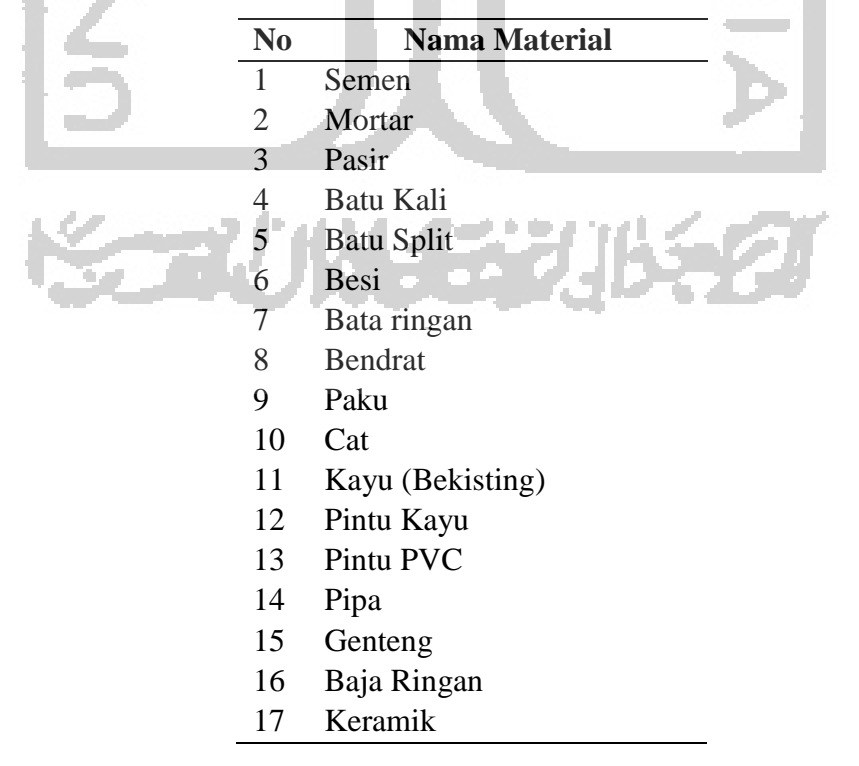

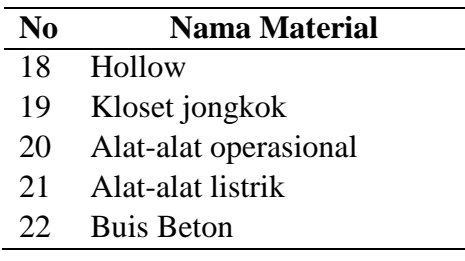

### **4.2 Identifikasi** *Supply Risk* **dan** *Profit Impact*

Penelitian yang digunakan adalah tipe penelitian deskriptif kuantitatif dan kualitatif melalui observasi, kuesioner, dan wawancara kepada *expert*. Dimensi yang digunakan dalam penelitian ini adalah *profit impact* dan *supply risk*. Kedua dimensi tersebut dinilai kredibel terhadap penggunaan matriks *Kraljic's*. Pada dimensi *profit impact* merepresentasikan nilai tambah yang dihasilkan dari pengadaan setiap bahan baku, baik dalam lini produksi, persentase biaya bahan baku dalam total biaya produksi, dan pengaruhnya terhadap tingkat keuntungan. Sedangkan pada dimensi *supply risk* merepresentasikan risiko pasokan yang mungkin terjadi mulai dari kelangkaan pasokan, substitusi bahan baku, biaya logistik, dan kompleksitas pasar pasokan.

 Pada tabel 4.2 menunjukkan kriteria – kriteria *supply risk* dan *profit impact* yang digunakan dalam penelitian ini.

| <b>Dimensi</b> | <b>Kriteria</b>                 | <b>Sumber</b>       |
|----------------|---------------------------------|---------------------|
|                | Ketersediaan Pemasok            | Seifbarghy $(2010)$ |
|                | Pada Pasar Lokal                |                     |
|                | <b>Jumlah Pemasok Potensial</b> | Seifbarghy (2010)   |
|                | Apabila Terjadi Kegagalan       |                     |
|                | Persyaratan Hukum               | Seifbarghy (2010)   |
|                | Ketersediaan Material           | Seifbarghy (2010)   |
|                | Lead Time                       | Seifbarghy (2010)   |
|                | Kondisi Finansial Supplier      | Seifbarghy (2010)   |
|                | <b>Kualitas Material</b>        | Seifbarghy (2010)   |
| Supply risk    | Teknologi Yang                  | Seifbarghy (2010)   |
|                | Digunakan                       |                     |
|                | Permintaan Kompetitif           | Seifbarghy (2010)   |
|                | Biaya Penyimpanan               | Seifbarghy (2010)   |
|                | Material                        |                     |
|                | Kemungkinan Penggantian         | Seifbarghy (2010)   |
|                | Material                        |                     |
|                | Flexibilitas Terhadap           | Seifbarghy (2010)   |
|                | Perubahan Kuantitas             |                     |
|                | Pesanan                         |                     |

Tabel 4. 2 Kriteria-kriteria *supply risk* dan *profit impact*

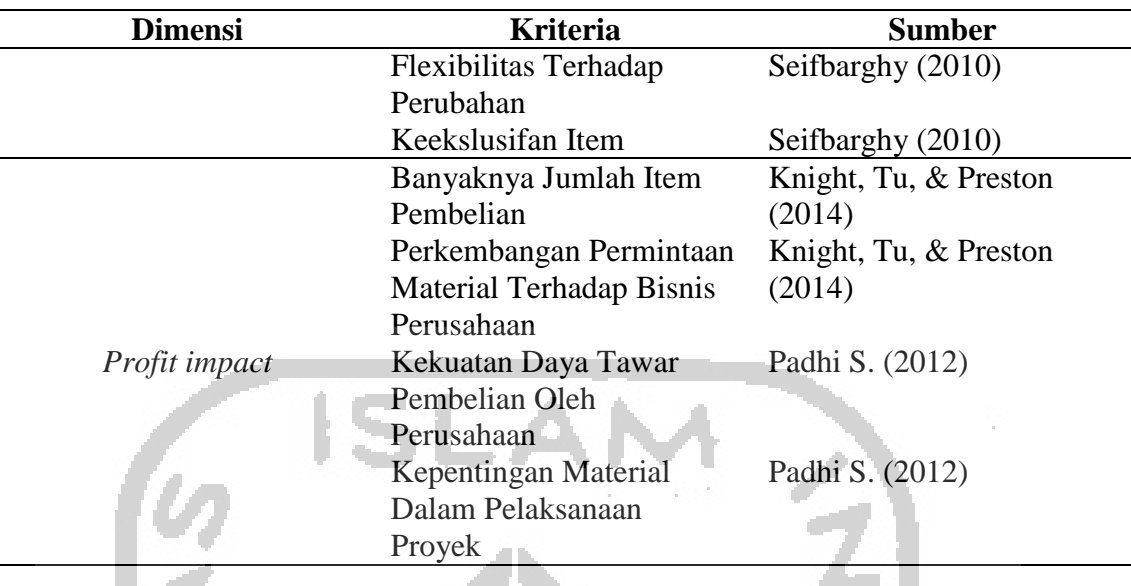

# **4.3 Hasil Validasi Kriteria dari Dimensi** *Supply Risk* **dan** *Profit Impact*

Validasi kriteria dari dimensi *supply risk* dan *profit impact* bertujuan untuk mengetahui apakah suatu kriteria telah sesuai dengan kondisi perusahaan dan dapat digunakan untuk menilai dimensi *supply risk* dan *profit impact* dari setiap material. Responden yang dijadikan *expert* untuk melakukan validasi ini merupakan kepala bagian produksi, karena dianggap memiliki pengetahuan tentang proses pembelian material di perusahaan. Selain itu juga karena menurut Ramachandran (2016) kriteria seorang *expert* harus memiliki keahlian, adanya pengalaman atau reputasi, bersedia dan mau untuk berpartisipasi, memahami akan masalah yang ada, adil, dan tidak memiliki kepentingan ekonomi atau pribadi dalam penelitian yang dilakukan. Dalam hal ini, nilai rataan dari setiap kriteria yang diperoleh dari pengisian kuesioner digunakan untuk menentukan keputusan. Kriteria yang dianggap sesuai dengan kondisi perusahaan dapat digunakan untuk menilai dimensi *supply risk* dan *profit impact* dari setiap material adalah kriteria yang memiliki nilai sama dengan atau lebih dari 3. Secara ringkas, hasil validasi kriteria pada dimensi *supply risk* dan *profit impact* dapat dilihat pada tabel berikut..

| <b>Dimensi</b> | <b>Kriteria</b>                 | <b>Sumber</b>     |
|----------------|---------------------------------|-------------------|
| Supply risk    | Ketersediaan Pemasok            | Seifbarghy (2010) |
|                | Pada Pasar Lokal                |                   |
|                | <b>Jumlah Pemasok Potensial</b> | Seifbarghy (2010) |
|                | Apabila Terjadi Kegagalan       |                   |
|                | Ketersediaan Material           | Seifbarghy (2010) |
|                | Lead Time                       | Seifbarghy (2010) |
|                | Kualitas Material               | Seifbarghy (2010) |
|                | Biaya Penyimpanan               | Seifbarghy (2010) |
|                | Material                        |                   |
|                | Kemungkinan Penggantian         | Seifbarghy (2010) |
|                | Material                        |                   |
|                | Flexibilitas Terhadap           | Seifbarghy (2010) |
|                | Perubahan Kuantitas             |                   |
|                | Pesanan                         |                   |
| Profit impact  | Banyaknya Jumlah Item           | Knight, Tu dan    |
|                | Pembelian                       | Preston $(2014)$  |
|                | Kekuatan Daya Tawar             | Padhi, Wagner dan |
|                | Pembelian Oleh                  | Anggarwal (2012)  |
|                | Perusahaan                      |                   |
|                | Kepentingan Material            | Padhi, Wagner dan |
|                | Dalam Pelaksanaan               | Anggarwal (2012)  |
|                | Proyek                          |                   |
|                |                                 |                   |

Tabel 4. 3 Hasil validasi kriteria dari dimensi *supply risk* dan *profit impact*

 Dari 18 kriteria yang ada didapatkan 11 kriteria yang valid menurut *expert*. Pada dimensi *suppy risk* terdapat kriteria ketersediaan pemasok pada pasar lokal, jumlah pemasok potensial apabila terjadi kegagalan, ketersediaan material, *lead time*, kualitas material, biaya penyimpanan material, kemungkinan penggantian material, flexibilitas terhadap perubahan kuantitas pesanan. Sedangkan pada dimensi *profit impact* didapati kriteria banyaknya jumlah item pembelian, kekuatan daya tawar pembelian oleh perusahaan, kepentingan material dalam pelaksanaan proyek.

#### **4.4 Pembuatan Model AHP**

Tahap awal dalam pengolahan data dengan metode AHP adalah membuat model jaringan. Pembuatan model dilakukan dalam *software Super Decision*. Pembuatan model antara dimensi *suppy risk* dan *profit impact* dibuat terspisah, tidak dalam satu model yang sama. Model jaringan penelitian ini dapat dilihat pada gambar 4.1 dan 4.2

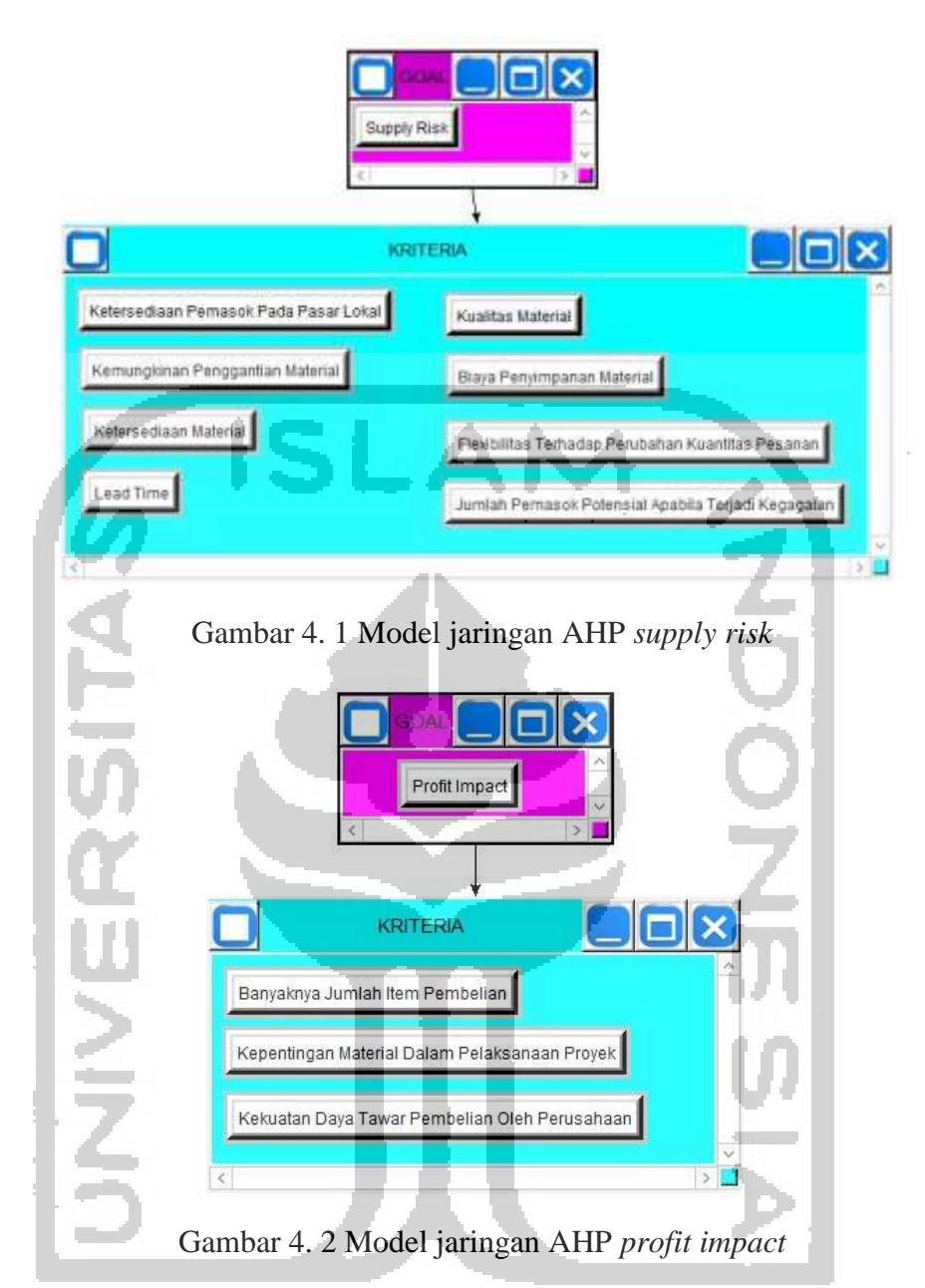

**4.5 Hasil** *Pairwise Comparison* **Dimensi** *Supply Risk*

AHP digunakan untuk melakukan pembobotan kriteria resiko suplai (*supply risk*). Terdapat delapan kriteria yang digunakan untuk mengukur resiko suplai pembelian, yaitu ketersediaan pemasok pada pasar lokal, jumlah pemasok potensial apabila terjadi kegagalan, ketersediaan material, *lead time*, kualitas material, biaya penyimpanan material, kemungkinan penggantian material, flexibilitas terhadap perubahan kuantitas pesanan. Berdasarkan hasil pengolahan data menggunakan AHP, diperoleh bobot untuk masing-masing kriteria.

Tabel 4. 4 Urutan nilai perbandingan berpasangan dimensi *supply risk* 

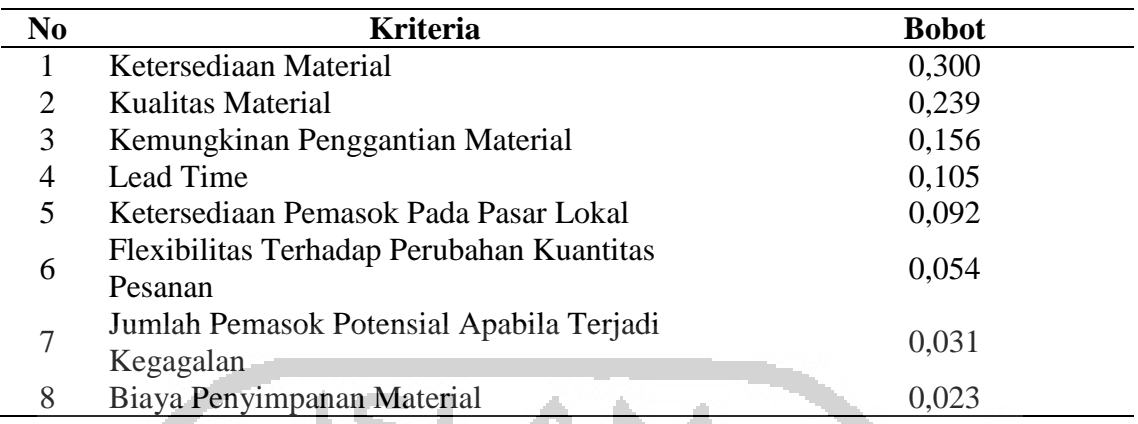

 Berdasarkan tabel diatas dapat dilihat bobot tertinggi yang mempengaruhi dimensi *supply risk* dari hasil perbandingan berpasangan adalah ketersediaan material menjadi bobot tertinggi dengan bobot sebesar 0,300. Kriteria kualitas material menjadi posisi kedua tertinggi didalam pemberian bobot dimensi *supply risk* dengan bobot sebesar 0,239. Kriteria kemungkinan penggantian material memiliki bobot sebesar 0,156. Untuk kriteria *lead time* memiliki bobot sebesar 0,105. Kriteria ketersediaan pemasok pada pasar lokal memiliki bobot 0,092. Untuk kriteria flexibilitas terhadap perubahan kuantitas pesanan memiliki bobot sebesar 0,054. Kriteria jumlah pemasok potensial apabila terjadi kegagalan memiliki bobot sebesar 0,031. Dan yang berada di posisi terakhir yaitu kriteria biaya penyimpanan material dengan bobot sebesar 0,023.

## **4.6 Hasil** *Pairwise Comparison* **Dimensi** *Profit Impact*

F

AHP digunakan untuk melakukan pembobotan kriteria dampak keuntungan (*profit impact*). Terdapat tiga kriteria yang digunakan untuk mengukur dampak keuntungan pembelian, yaitu banyaknya jumlah item pembelian, kekuatan daya tawar pembelian oleh perusahaan, kepentingan material dalam pelaksanaan proyek. Berdasarkan hasil pengolahan data menggunakan AHP, diperoleh bobot untuk masing-masing kriteria.

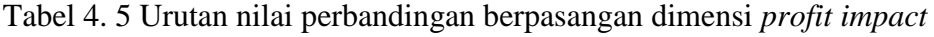

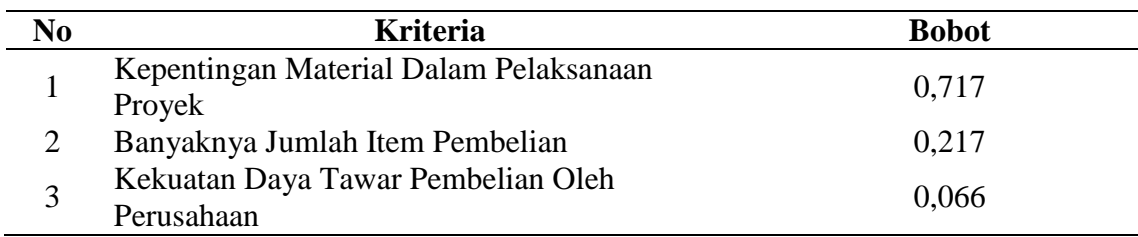

 Berdasarkan tabel diatas dapat dilihat bobot tertinggi yang mempengaruhi dimensi *profit impact* dari hasil perbandingan berpasangan adalah kepentingan material dalam pelaksanaan proyek menjadi bobot tertinggi dengan bobot sebesar 0,717. Kriteria banyaknya jumlah item pembelian menjadi posisi kedua tertinggi didalam pemberian bobot dimensi *profit impact* dengan bobot sebesar 0,217. Dan yang berada di posisi terakhir yaitu kriteria kekuatan daya tawar pembelian oleh perusahaan dengan bobot sebesar 0,066.

## **4.7** *Multidimensional Scaling* **(MDS)**

MDS digunakan untuk mencari dimensitas dan pola dari titik-titik yang paling sesuai dengan inputan data berupa jarak *euclidean*. Hal tersebut dapat memungkinkan pengguna untuk memetakan titik-titik sesuai jumlah kuadran yang diinginkan, baik 2x2, 3x3 (Padhi, 2012). Penentuan kordinat kedalam matriks selalu menjadi salah satu isu yang terus ada dalam analisis portofolio *Kraljic*. MDS digunakan agar mewujudkan skala kontinu yang berlandaskan jarak *euclidean* sehingga menghasilkan *dissimilarities* antar setiap koordinatnya.

 Pengumpulan data diperoleh dengan pengukuran langsung kepada ahli dengan menggunakan lima skala rating (VH=*very high*, H=*high*, M=*medium*, L=*low*, VL=*very low*). Setelah melakukan pengumpulan data menggunakan teknik kuisioner, maka datadata tersebut di konversi kedalam *rating* pengkalian bobot berpasangan, setelah datadata dikonversi, dilakukan pengkalian dengan bobot global (bobot perbandingan berpasangan dari setiap kriteria) pada dimensi *profit impact* dan *supply risk.* Setelah mendapatkan nilai rata-rata normalisasi dari setiap material maka langkah selanjutnya adalah melakukan perhitungan pembentukan matriks *Euclidean* yang bertujuan untuk memplotkan seluruh material tersebut kedalam kuadran *kraljic's* matriks*.*

|                | <b>Material</b>          | <b>Supply</b> | <b>Profit</b> |
|----------------|--------------------------|---------------|---------------|
| N <sub>0</sub> |                          | <b>Risk</b>   | <b>Impact</b> |
| $\mathbf{1}$   | Semen                    | 0,0584        | 0,0636        |
| $\overline{2}$ | Mortar                   | 0,0584        | 0,0636        |
| 3              | Pasir                    | 0,0320        | 0,0587        |
| $\overline{4}$ | Batu Kali                | 0,0320        | 0,0566        |
| 5              | <b>Batu Split</b>        | 0,0320        | 0,0566        |
| 6              | Besi                     | 0,0586        | 0,0636        |
| 7              | Bata ringan              | 0,0556        | 0,0636        |
| 8              | <b>Bendrat</b>           | 0,0586        | 0,0636        |
| 9              | Paku                     | 0,0430        | 0,0299        |
| 10             | Cat                      | 0,0351        | 0,0299        |
| 11             | Kayu (Bekisting)         | 0,0496        | 0,0288        |
| 12             | Pintu Kayu               | 0,0387        | 0,0288        |
| 13             | Pintu PVC                | 0,0387        | 0,0288        |
| 14             | Pipa                     | 0,0336        | 0,0288        |
| 15             | Genteng                  | 0,0471        | 0,0555        |
| 16             | Baja Ringan              | 0,0569        | 0,0636        |
| 17             | Keramik                  | 0,0563        | 0,0324        |
| 18             | Hollow                   | 0,0569        | 0,0636        |
| 19             | Kloset jongkok           | 0,0431        | 0,0288        |
| 20             | Alat-alat<br>operasional | 0,0431        | 0,0288        |
| 21             | Alat-alat listrik        | 0,0431        | 0,0335        |
| 22             | <b>Buis Beton</b>        | 0,0295        | 0,0288        |
|                |                          |               |               |

Tabel 4. 6 Hasil rata-rata normalisasi tiap material

 Setelah didapatkan hasil normalisasi tiap material seperti pada tabel 4.6 maka dilakukan perhitungan pembentukan matriks *Euclidean.* Berikut merupakan output SPSS berupa matriks yang berhasil terbentuk berdasarkan pendekatan AHP dan w *Multidimensional scaling* :

### Derived Stimulus Configuration

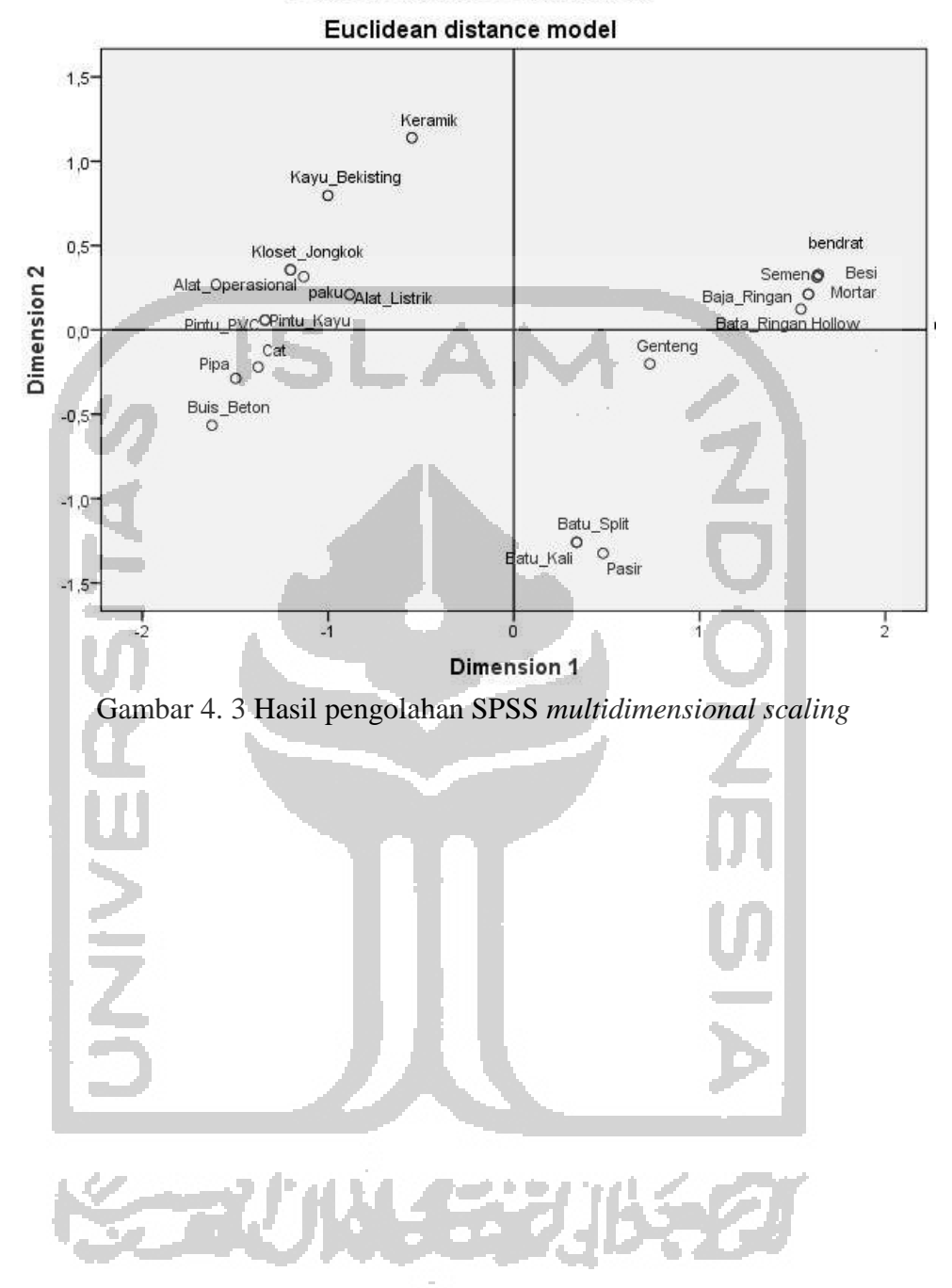

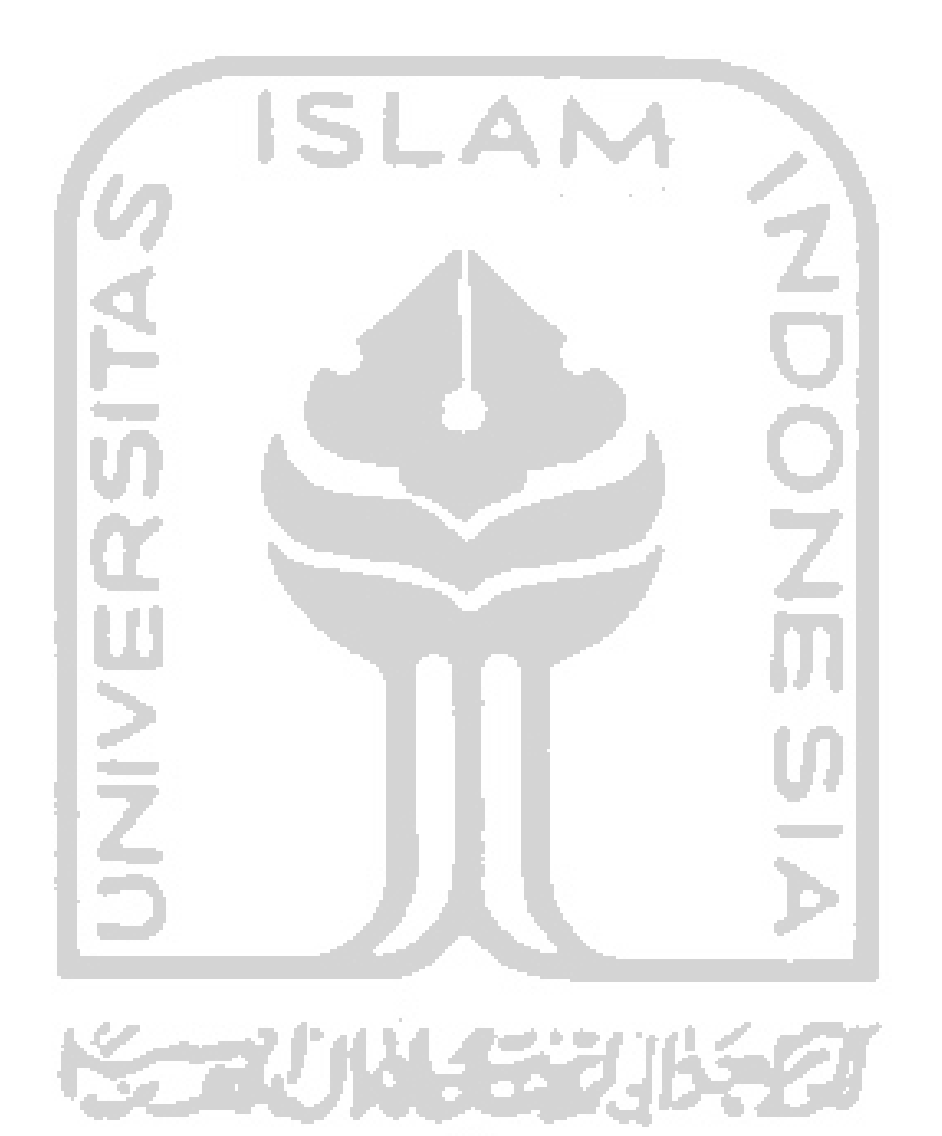